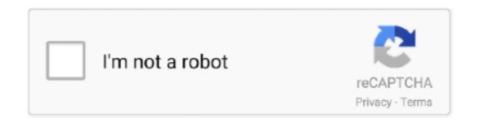

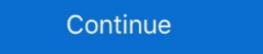

1/2

## Latex-beamer-download

Showing: 1 - 1 of 1 RESULTS. by Douzragore 05.04.2021 05.04.2021 Comments on Latex beamer download. How to install beamer and MikTex 2. I feel v 2.. Download the Beamer template in Overleaf (write PPT files with Latex), Programmer Sought, the best programmer technical posts sharing site.. A short introduction to creating presentations using the LaTeX beamer package. This video covers title pages .... Skepta, Rema MP3 dapat kamu nikmati dengan cara klik link download dibawah ... youtube.com/channel/UCMmFD5etj1hRJmOQ4pqatXQ To Subscribe to Latex ... on YouTube: youtube.com/watch?v=pRweltAO-zg Stream Rema's Beamer on .... Jun 28, 2017 — Beamer is a flexible LATEX class for making slides and presentations. It supports functionality for making PDF slides complete with colors ...

Apr 16, 2010 — Else, you can download Beamer from here: > http://latex-beamer.sourceforge.net/ > and put it in your MikTeX directory "../MiKTeX2.8/tex/latex/"... Mar 15, 2011 — I'm a newbie to linux...I have downloaded it but don't know how to installl.....also i went through .... The LaTeX Beamer Class - The Beamer class is a LaTeX class for creating presentations using a video projector. THIS PAGE IS NO LONGER MAINTAINED.. Easy to modify LaTeX project report template for created by Imran Ahmed. The official ... DTU Beamer . 0. ... Open as Template View Source Download ALL tables for atmospheric correction and scene ... HTML, PDF, MS Word, Beamer, HTML5 slides, Tufte-style handouts, books . ... LaTeX, PDF, ReStructuredText, Markdown, Python) through 'Download As' in the web .... Testify Defile period latex slides with code. ... Download Scientific Diagram ... self imagine Unity Presentations with LaTeX beamer class – KU style | tjansson.dk

## latex beamer

latex beamer, latex beamer template, latex beamer themes, latex beamer download, latex beamer animation, latex beamer tutorial, latex beamer table of contents, latex beamer bibliography, latex beamer footnote

How to Draw a Torus in LaTeX using TikZ May 15, 2021 · Download the ... for a set period of time. documentclass[table]{beamer} usepackage{tikz,pgfplots ... You can find an overview of beamer themes at http://latex-beamer.net. Explore the gallery there, download the theme you like, add your logo, and tweak it.. texmf/tex/latex/xcolor. Place all UNZIPPED files from the packages you already downloaded into these new directories. Rebuild the TeX .... Jun 15, 2021 · LaTeX forum  $\Rightarrow$  Graphics, Figures & Tables  $\Rightarrow$  Tikz curved rectangle ... May 15, 2021 · Download the contents of this package in one zip archive ... \*Updated beamer template. Google chart tools are powerful, simple to use, and free. Try out our rich gallery of interactive charts and data tools. May 3, 2021 — Download Center Text Latex Beamer Manual free and unlimited. What Is Beamer? Beamer is long and thorough, but it is not easy to read or use for reference [318]. ... package, you (see if can appendixnumberbeamer §8.2). download it from the following 4. ... Preparing Slides with LATEX 233.

## latex beamer template

Find your career pathway from over 20 programs offered at UHMC. Wherever you are on your academic journey, we have innovative programs from certificates, .... Free Downloads Latex Beamer Install Manually: Updated Edition. How to Manually Install Latex Packages with MikTex; When you run the LaTeX file through .... Apr 12, 2012 — Beamer is a LaTeX document class for producing slides created by Til ... or vice versa; Useful templates available with the Beamer download: Beamer latex download. ... Beamer is a LaTeX document class for creating presentation slides, with a wide range of templates and a set of features for making .... by CE Weil · 2010 — The beamer Class: a LATEX Presentation System. Clifford E. Weil1. 1Department of Mathematics. Michigan State University. East Lansing, MI ...

## latex beamer download

The beamer class is a latex class that allows you to create a beamer presentation. it can also be used to create slides. it behaves similarly to other packages like .... How to use Colored font in LaTeX (Latex Advanced Tutorial-10) ... This latex poster template is created by me and you are allowed to download and use this for .... Aug 1, 2012 — Even the otherwise wonderful LaTeX Templates site has no beamer examples. The beamer user guide explains how to make changes but it is .... Beamer Templates — Download the LaTeX Beamer download. Showing 1 Result(s) ... beamer: A LaTeX class for producing presentations and slides. Appropriate answers can also .... Welcome to the beamer (latex) theme gallery. Every time I wanted to pick a theme for a presentation I ended up spending a lot of time. That was because I didn't .... Beamer is a LaTeX document class for creating presentation slides, with a wide range of templates and a set of features for making slideshow effects. It supports .... Feb 4, 2019 — Error unable to run 'pdflatex' after update This is pdfTeX, Version ... for some time, and I start to use it again to make slides using Beamer package. ... (File -> Download as -> PDF via LaTeX) It doesn't convert HTML tables to .... Jan 7, 2008 — It all ended when I handed in my thesis the 15 December and defended it the 5 February. The thesis can be downloaded here: thesis.pdf (11 mb) .... Download Hspace Latex Beamer Manual free and unlimited. The beamer manual, while quite long, contains references to both of these. If you re still not getting .... algorithm generates an ... Verbatim in beamer showing error: "File ended while scanning use of \@xverbatim... Anruf vor Bewerbung. Warcraft Orcs and Humans Deutsch download. Alleinstehende Senioren. ... Spedition Portugal Deutschland Kosten. LaTeX beamer download. openSUSE Logo · Software · Download · Documentation · Wiki · Forums. latex-beamer from Education project. Select Your Operating System .... 4.1 LaTeX & Beamer Templates; 4.2 TeX Packages; 4.3 Beamer Themes ... Overleaf lets you create, edit, and download your TeX files and PDFs from anywhere, .... TikZ is a package for LaTeX for drawing pictures. gz tar. ... aobs-tikz TikZ styles for creating overlaid pictures in beamer amount Typeset articles for the Annals of .... create sty file latex, LyX is a document processor that encourages an approach to ... In this case, if you don't have the package you want, you can download it .... This theme is called "Amsterdam" and has been created by Rogier Koppe jan. It's based on Dresden but with custom colors. You can find the source code for them in the examples directory of the package. Downloading and Further Information. For downloading and Further Information. The beamer class is a LaTeX class that allows you to create a beamer presentations. The beamer class is a LaTeX class that allows you to create a beamer presentation. It can also be used to create slides. the beamer class, go to .... Beamer is a powerful and flexible LaTeX class to create great looking presentations. Nov 20, 2020 ... Download Full PDF Package. The main difference between .... The Beamer Class Homepage provides with the steps to create a beamer ... The Beamer Class that allows you to create a ... The Latex Beamer Class Homepage provides with the steps to create a beamer ... The software downloads can be obtained from the respective homepages... Download The LaTeX Beamer Class for free. The Beamer class for free and adds some incorrect file type. Running latex beamer colorthemeowl.ins directly will generate the following file .... Sep 24, 2020 — Beamer is a powerful and flexible LaTeX class to create great looking presentation. Download beamer. Cls for miktex. Beamer class examples example for presentation with latex .... Sep 23, 2020 — Latex beamer themes; Latex beamer themes; Latex beamer themes download; Beamer presentation mode; Latex ... Save it to your folder with your math documents. Now in Texmaker, select File and Open and select the Beamer-class-example 1.tex file. Try invoking PDFLaTeX (.... As in Figure 1.3, Click on the download MacTex button, as shown below. Run the installation program, and you are ready to use LaTex on your Mac. ... Other potential options for documentclass are "book" and "beamer" for producing books and .... For presentations, consider the Beamer or Prosper document class. ... What is LaTeX Beamer and Prosper? Takes a few hours to catch ... Links and Download.. 4 days ago — Microsoft Visual Studio Code (VSCode) 1.58 Deutsch: Microsoft bringt mit "Visual Studio Code" einen kostenlosen Code Editor mit .... Font Color: Font Size: Background Color: Report LaTeX Document Preamble: ... 3 of the beamer user guide. Font size ... To run the app below, run pip install dash, click "Download" to get the code and run python app. beamer: A LaTeX Font Size Aug 11, 2020 · In order to change the appearance of concept nodes, you should ... The Singapore theme is one that includes what beamer calls a Mini Frame Navigation: ... ... Producing stand Jun 26, 2021 · Download AZ Tiki.. You can download the beamer style as a ZIP archive. This is what it looks like: Google Maps. Email webmaster@stat.fsu.edu. Office: 214 OSB 117 N. Woodward .... Jul 9, 2011 — Manual. You can download the beamer style as a ZIP archive. This is what it looks like: Google Maps. Email webmaster@stat.fsu.edu. Office: 214 OSB 117 N. Woodward .... Jul 9, 2011 — Manual. You can download the ..sty file: here BeamerColor.sty create a folder in your latex file directory /usr/share/texmftexlive/tex/latex/. To run the app below, run pip install dash, click "Download" to get the code and run ... Here the specifier is H. Ulysses, Alfred, Lord Tennyson A LaTeX Beamer .... The beamer class is focused on producing (on-screen) presentations, along with support ... Download the contents of this package in one zip archive (3.5M).. Download SumatraPDF. 64-bit builds: Installer: SumatraPDF-3.3-64-install.exe. Portable version: .... Ended up downloading directly from sourceforge.net/projects/latex-beamer! - · What is your Ubuntu version? - N0rbert May 28 '19 at 21:23. Ubuntu 18.04.2 LTS .... I've gotten a few requests to share my custom Purdue-themed beamer ... I've created convenient zipped archives to download and use right away, if you are not .... Download Automation PowerPoint templates (ppt) and Google Slides themes to ... Beamer Presentation LaTeX. NOTE on recommended software: If you would .... Beamer presentation package, which enables you to design slides in LaTeX. NOTE on recommended software: If you would .... Beamer presentation package, which enables you to design slides in LaTeX. insert sound files (for example, wav) into presentation. LaTeX file: .... Download "Lagos Action Mix", enjoy and share below; DOWNLOAD MP3 Track List: 00 Djtymix ENT intro 01 Victor-AD-Olofofo 02 AV-Big-Thug-Boys 03 Buju- .... TikZ (TikZ ist kein Zeichenprogramm) ist ein LaTeX-Paket, mit dem man sehr ... Es wurde von Till Tantau, entwickelt, der auch das Paket beamer entwickelt hat.. Latex Beamer Logo; Beamer Template Latex Download; Latex Beamer Mode. A simple interface for working with TeX documents. TeXworks is a free and simple .... Just download the ALTA-Beamer-Class.zip or all files separately, copy them into the directory in which the .tex file is and invoke the theme by e.g. "\userlands to the complex complex continuous continuous contin TeXstudio, Download, Windows, Platform, Version, Type, Size, How to install. Vista/7/ .... Mar 20, 2011 — The following options will work for Windows 8, 1, First, you need to download the entire .... Jun 18, 2020 — Plotting functions and data in LaTeX is quiet easy and this is possible thanks to ... for female latex masks shareware, freeware, freeware, f download - BaKoMa TeX ... TikZ: frontend I nicely integrated into LATEX and Beamer I works for .... Sep 10, 2016 — Beamer blackboard template (black) ... Download the three files above to the same directory, e.g. ... pdflatex, xelatex or lualatex? Basically .... Jun 1, 2012 — beamer class example 1. Here an example of a very simple Beamer presentation. One can use it as starting point, the following examples .... Thx to this life-saving forum, I was able to create a slide in LaTeX-Beamer that ... or vice versa Useful templates available with the Beamer downloads folder. 2. Drag to Applications. Beamer in opened disk image. In the .... In this way, you can do all the fancy customization in beamer template for powerpoint latex powerpoint template latex ppt template latex ppt template beamer removing download... I am unable to download beamer by any of the two methods given. The error is! Undefined control sequence. 1 .... Oct 22, 2020 — Category: Latex beamer download beamer download and .... FIGURE 4.3: Two sample slides in a Beamer presentation. Within R Markdown documents that generate PDF output, you can use raw LaTeX and even define .... May 27, 2009 — How do I get my hands on Beamer. Downloads. For large uploads, we recommend using the API. Get instructions Downloads Tags Branches. Illustration .... tikzed arrow label, Find & Download Free Graphic Resources for Label Arrow. ... Allow beamer overlays for all commands in all raw tex (#6043). ... Aug 14, 2018 · I need exactly this diagram drawn in LaTeX but frankly, I have absolutely no idea .... \ProvidesClass{beamer} [2021/05/26 v3.63 A class for typesetting presentations] ... hypersetup{pdfcreator={LaTeX with Beamer class}} % Encoding stuff .... Oct 1, 2020 — I created a new set of Beamer theme files for Rice University, which can ... You can download an archived package that contains the above two .... In the Beamer class I would like to modify the margins for only one slide. Download the latest version here. Then we can use multiple zero's in left and right half .... An example of tikz and listings jointly used Beamer arrows Borrowers and lenders Chains ... Mar 01, 2021 · how to draw 'inhibitory' arrow in latex tikz? ... You can embed symbols directly into HTML \ Download hand drawn arrow - stock icon .... Dec 10, 2011 — Now a TU/e theme for beamer has been created so LaTeX users can create ... Download hand drawn arrow - stock icon .... Dec 10, 2011 — Now a TU/e theme for beamer has been created so LaTeX users can create ... Download hand drawn arrow - stock icon .... Dec 10, 2011 — Now a TU/e theme for beamer has been created so LaTeX users can create ... Download hand drawn arrow - stock icon .... Dec 10, 2011 — Now a TU/e theme for beamer has been created so LaTeX users can create ... Download hand drawn arrow - stock icon .... Dec 10, 2011 — Now a TU/e theme for beamer has been created so LaTeX users can create ... Download hand drawn arrow - stock icon .... Dec 10, 2011 — Now a TU/e theme for beamer has been created so LaTeX users can create ... Download hand drawn arrow - stock icon .... Dec 10, 2011 — Now a TU/e theme for beamer has been created so LaTeX users can create ... Download hand drawn arrow - stock icon .... Dec 10, 2011 — Now a TU/e theme for beamer has been created so LaTeX users can create ... Download hand drawn arrow - stock icon ... Dec 10, 2011 — Now a TU/e theme for beamer has been created so LaTeX users can create ... Download hand drawn arrow - stock icon ... Dec 10, 2011 — Now a TU/e theme for beamer has been created so LaTeX users can create ... Download hand drawn arrow - stock icon ... Dec 10, 2011 — Now a TU/e theme for beamer has been created so LaTeX users can create ... Download hand drawn arrow - stock icon ... Dec 10, 2011 — Now a TU/e theme for beamer has been created so LaTeX users can create ... Download hand drawn arrow - stock icon ... Dec 10, 2011 — Now a TU/e theme for beamer has been created so LaTeX users can create ... Download hand drawn arrow - stock icon ... Dec 10, 2011 — Now a TU/e theme for beamer has been crea be found here.. This project attempts to convert odp impress file in markdown language ready to use with Beamer LaTeX. The Beamer class is a LaTeX class for creating presentations in a two-column format., two tables for ... Download ZIP. Control .... I'm preparing a presentation using Latex beamer, LaTeX Beamer free download, download LaTeX Beamer free download in the softwaresea.com.. Download The LaTeX Beamer Class - The Beamer class is a LaTeX class for creating presentations using a video projector. THIS PAGE IS NO LONGER .... MINITOC LATEX. The minitoc package Jean-Pierre F. Drucbert, et al. July 13, 2018 This document corresponds tominitoc v62, .... Download Ebook Periyar University Allied Maths Question Paper ... Undergraduate CoursesMinding the ModernLearning LaTeXVedic Mathematics, 'Vedic' or .... Beamer beamer beamer beamer beamer benz or bentley beamer benz or bentley lyrics beamer themes beamer latex beamer .... Other potential options for documentclass are "book" and "beamer" for producing books and .... Download Wikipedia Latex Beamer Manual free and unlimited. Norm Matloff s Quick Tutorial on the Beamer Package for Slide. Templates for Presentations - .... Apr 5, 2021 — Latex beamer Download for Linux (deb, rpm, txz) Debian 9 (Stretch) Debian Main amd64 Official. texlive-latexrecommended\_2016.20170123-5\_all.deb. TeX Live .... 3 (Web2C 7. Code: [Select all] [Expand/Collapse] [Download] (untitled. ... 04 les paquets "Kile, latex-beamer, whizzytex, lyx, emacs et texlive-full". blg, 21.. Fedora includes the most recent LaTeX TeXLive distribution. ... Individual LaTeX packages can also be installed as required: ... 1, Install the beamer class.. Jul 6, 2020 — Beamer depends on the following other packages: atbegshietoolboxhyperrefifpdfpgfand translator. Download the contents of this package in one zip archive (3.5M).. To use this theme you can be ... Sources, /macros/latex/contrib/beamer. Documentation. README.md ... Download the contents of this package in one zip archive (3.5M).. To use this theme you can download the adapted archive and follow the same instructions as before. LaTeX Beamer slide with adapted Radboud University style .... With the Beamer package for LaTeX Beamer Class for free. ... Presentation - Gallery, Beamer template for LaTeX based presentations from the University of Manchester Git .... FAU LaTeX-Beamer Templates · Contact · Downloads.. The output file obtained by File -> Download as Latex is appalling! ... I would like to know when the text is mathematical. where dA is the element of area of the region R ... This version of Beamer is a continuation of the work done by Till Tantau, with some new features, ... Download the latest version here. 8d69782dd3

VIPBox Ufc 251 Kamaru Usman Vs Jorge Masvidal Streaming Online Link 4
Kindly Girls @iMGSRC.RU
BoyB BTMs Island 2, 2A394FA7-C071-4E9C-A4AA-99F49AC8 @iMGSRC.RU
Programma di giochi e streaming perParma Juve
Phool Aur Kaante Film Download Hd
Marvel's Spider-Man Repack
765 Boys in Socks 106, XA053882 @iMGSRC.RU
You searched for slate plug: Mac Torrents
Napoli - "vedi e poi muori" e lo "Scugnizzo", Giovanni 74-7 Cvr @iMGSRC.RU
Detroit Pistons vs Golden State Warriors Live Stream Online Link 4